Laboratório de Ecologia de Florestas Tropicais - http://labtrop.ib.usp.br/

## **Myldred Ometto Spinelli**

### $\pmb{\times}$

Mestranda em Ecologia - Instituto de Biociências da USP. Orientada do Prof. Dr. Luciano Martins Verdade com o projeto "Uso do espaço e dieta de felídeos de pequeno porte em paisagem silvicultural do Estado de São Paulo, Brasil".

## **Meus exercícios**

Linque para a página com meus exercícios resolvidos [exec](http://labtrop.ib.usp.br/doku.php?id=cursos:ecor:05_curso_antigo:r2014:alunos:trabalho_final:myldred.spinelli:exec)

## **Plano A**

Criar uma função chamada dieta que calcule a frequência de ocorrência (FO%) e a porcentagem de ocorrência (PO%) de cada item consumido por cada espécie estudada, assim como a amplitude de nicho (Índice de Levin) para cada espécie e a sobreposição de nicho (Índice de Pianka) entre as espécies.

PO, FO, AMPLITUDE, SOBREPOSIÇÃO → argumentos da função.

ENTRADA: matriz onde as linhas seriam as espécies estudadas e a colunas seriam os itens alimentares (i1,i2,i3,etc) e o número de fezes em que o determinado item foi encontrado (n1,n2,n3,etc).

A função encurtaria as diversas contas que precisariam ser feitas neste tipo de análise, 'entrando' uma matriz com os dados coletados e 'devolvendo' como resultado os cálculos ditos acima, sendo 'devolvidos' também um grafico para FO e PO (espécies x frequência de ocorrencia de cada item) (espécies x porcentagem de ocorrencia de cada item). A sobreposição de nicho poderia, se possível, ser representada também pelo Diagrama de Venn.

SAÍDA:

- FO e GRÁFICO (espécies x frequência de ocorrencia de cada item)
- PO e GRÁFICO (espécies x porcentagem de ocorrencia de cada item)
- AMPLITUDE: B e BA (amplitude e amplitude padronizada)
- SOBREPOSIÇÃO: O (sobreposição) e diagrama de venn (se possível)

# **Plano B**

#### CALCULADORA DE BARMAN

Criar uma função que devolva uma lista do que o barman irá precisar para uma noite de trabalho de acordo com o número de convidados (x), a duração da festa (horas) e os drinks escolhidos.

Eu iria criar um banco de dados com as receitas (quantidades) de diversos drinks clássicos. Primeiramente, seria necessário digitar o nome da função para que ela retornasse o banco de dado com as receitas que foi criado para que o barman escolhesse quais drinks gostaria de servir em sua festa.

Na função, através dos argumentos, seria possível escolher quais drinks seriam utilizados e em que proporção. O padrão seria que todos os drinks seriam calculados em iguais proporções. Lembrando que o resultado seriam de drinks clássicos, mas por se tratar de uma função do R, seria possível modificá-la incluindo ou excluindo itens de sua preferência.

Base seria: pessoas costumam beber y drinks em z horas.

No argumento: a ordem do drinks dirá sua preferência. Desta forma, se a divisão for um número quebrado, a função irá ciclar os drinks começando do primeiro para o último.

Dúvida: como criar a base de dados com as receitas.

A proposta A é interessante e factível, e será um bom desafio para implementar como função. Sugiro seguir com ela. Você pode começar implementando a função para o cálculo dos índices para uma espécie somente. Se conseguir criar esta função facilmente você pode generalizar para múltiplas espécies e, finalmente, calcular os índices de sobreposição de nicho. A proposta B parece interessante, mas eu deixaria os drinks para alguma outra ocasião... $\ddot{\mathbf{Q}}$  -[Leonardo](mailto:lwedekin@yahoo.com.br)

# **Help da função**

indice.dieta package: nenhum R Documentation

Índice de dieta.

Description:

indice.dieta calcula índices relacionados a dieta, como frequência de

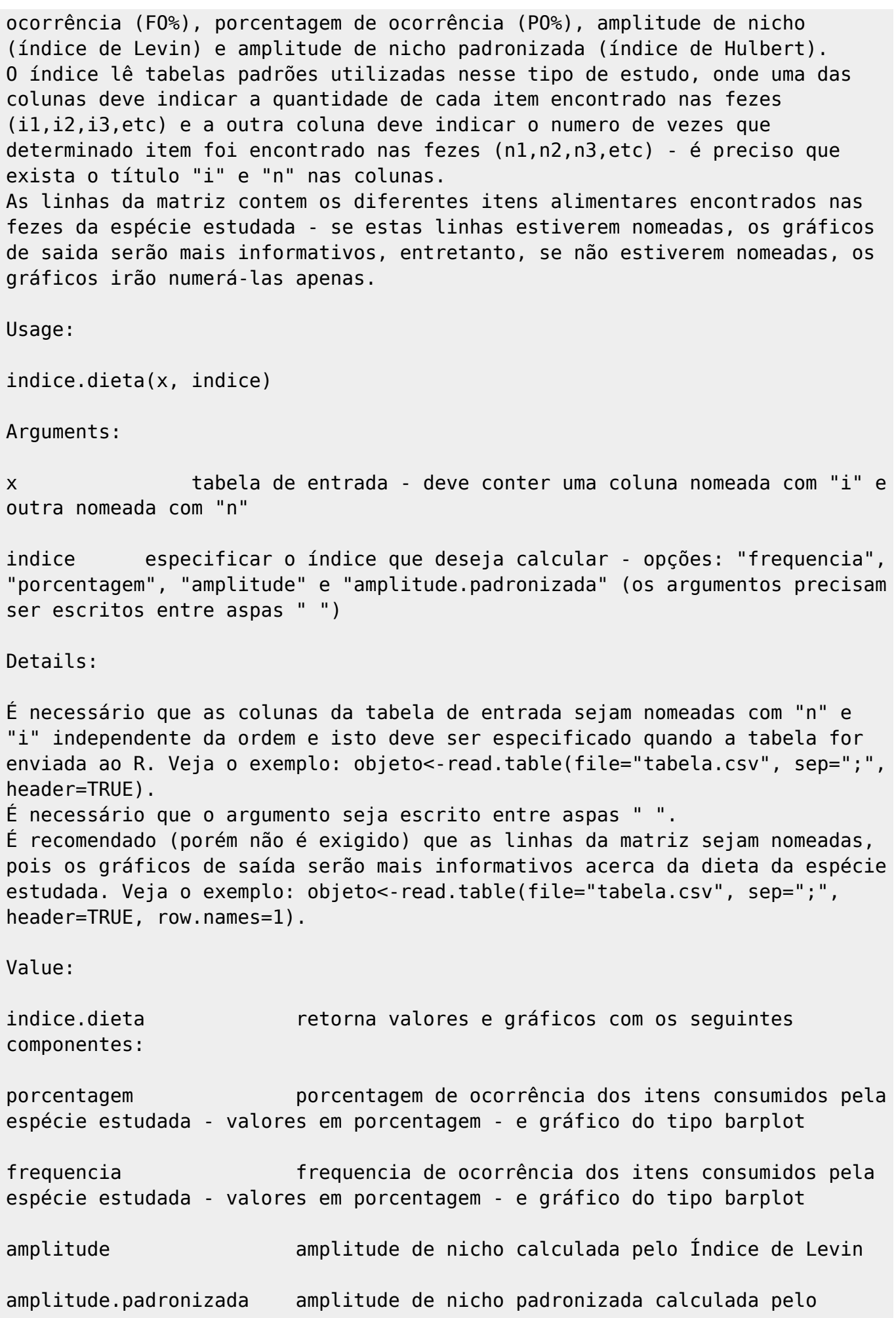

Last update:<br>2020/07/27 <sup>cursos:ecor:05\_curso\_antigo:r2014:alunos:trabalho\_final:myldred.spinelli:start http://labtrop.ib.usp.br/doku.php?id=cursos:ecor:05\_curso\_antigo:r2014:alunos:trabalho\_final:myldred.spinelli:start</sup> 18:47

Índice de Hulbert - valores de 0 a 1

Author:

Myldred Ometto Spinelli

myldred.spinelli@gmail.com myldred.spinelli@usp.br

References:

HURLBERT, S.H. The measurement of niche overlap and some relatives. Ecology, Tempe, v.59, n.1, p.67-77, jan. 1978.

KREBS, C.J. Ecological methodoly. New York: Harper Collins Publishers, 1989. 581 p.

Examples:

# Baixe o arquivo tabela.csv para rodar os exemplos abaixo:

tabela<- read.table(file="tabela.csv", sep=";", header=TRUE, row.names=1) # é preciso especificar que a primeira linha é o título das colunas (header=TRUE) e é recomendável que a primeira coluna contenha os nomes das linhas (itens alimentares) (row.names=1).

indice.dieta(tabela,"porcentagem") # retorna os valores das porcentagens de ocorrência e o gráfico para os diferentes itens alimentares

indice.dieta(tabela, "frequencia") # retorna os valores das frequencias de ocorrência e o gráfico para os diferentes itens alimentares

indice.dieta(tabela, "amplitude") # retorna o valor da amplitude de nicho

indice.dieta(tabela, "amplitude.padronizada") # retorna o valor da amplitude de nicho padronizada

### **Código da função**

#A função calcula índices relacionados a dieta da espécie estudada, como frequência de ocorrência (FO%), # porcentagem de ocorrência (PO%), amplitude de nicho (índice de Levin) e amplitude de nicho padronizada

2023/10/07 04:16 5/6 Myldred Ometto Spinelli

#(índice de Hulbert).

```
#A entrada é uma matriz padrão para esse tipo de estudo, onde uma das
colunas deve indicar a quantidade
#de cada item encontrado nas fezes (i1,i2,i3,etc) e a outra coluna deve
indicar o numero de vezes que
#determinado item foi encontrado nas fezes (n1,n2,n3,etc) - é preciso que
exista o título "i" e "n" nas
#colunas.
#As linhas da matriz contem os diferentes itens alimentares encontrados nas
fezes da espécie estudada -
#se estas linhas estiverem nomeadas, os gráficos de saida serão mais
informativos, entretanto, se não
#estiverem nomeadas, os gráficos irão numerá-las apenas.
indice.dieta<-function(dados,indice)
{
  if (indice=="frequencia")
   {
     dados$n[is.na(dados$n)] <- 0 #substitui os NA por 0, pois para este tipo
de estudo NAs não são valores faltantes, mas sim observações iguais a 0
     n<-dados$n #seleciona a coluna onde estão os valores de "n"
     N<-sum(dados$n) #valor de "N" é a somatória dos valores de "n"
     F=(n/N)*100 #fórmula que calcula a frequencia de ocorrencia
    x11() #abre uma janela de grafico
     midpts <- barplot(1:length(rownames(dados))) #insere o nome das linhas
no eixo x de forma central
     barplot((F),ylab="Frequência de ocorrência", ylim=c(0,100)) #grafico de
barras onde é mostrado as frequencias de ocorrencia
     axis(side=1,labels=rownames(dados), at=midpts, tick=FALSE,las=1) #coloca
o nome das linhas (itens alimentares) no eixo x do gráfico. O argumento
las=1 diz que o eixo deve ser escrito na horizontal, porém dependendo do
número de linhas, é melhor mudar o argumento para las=3 (escrita na
vertical)
     return(F)
   }
   if (indice=="porcentagem")
   {
     dados$i[is.na(dados$i)] <- 0 ##substituo os NA por 0, pois NAs não são
valores faltantes, mas sim observações iguais a 0
     i<-dados$i #seleciona a coluna onde estão os valores de "i"
     I=sum(dados$i) #número de itens alimentares é igual a soma de "i"
     P=(i/I)*100 #fórmula da porcentagem de ocorrência
    x11() #abro uma janela de gráfico
    midpts <- barplot(1:length(rownames(dados))) #insere o nome das linhas
no eixo x de forma central
     barplot((P), xlab="Itens alimentares", ylab="Porcentagem de ocorrência",
ylim=c(0,100)) #gráfico de barras onde é mostrado as porcentagens de
ocorrencia
     axis(side=1,labels=rownames(dados), at=midpts, tick=FALSE, las=1)
#coloca o nome das linhas (itens alimentares) no eixo x do gráfico. O
```
Last update:<br>2020/07/27 <sup>cursos:ecor:05\_curso\_antigo:r2014:alunos:trabalho\_final:myldred.spinelli:start http://labtrop.ib.usp.br/doku.php?id=cursos:ecor:05\_curso\_antigo:r2014:alunos:trabalho\_final:myldred.spinelli:start</sup> 18:47

```
argumento las=1 diz que o eixo deve ser escrito na horizontal, porém
dependendo do número de linhas, é melhor mudar o argumento para las=3
(escrita na vertical)
     return(P)
   }
   if (indice=="amplitude")
  \{ dados$i[is.na(dados$i)] <- 0 ##substituo os NA por 0, pois NAs não são
valores faltantes, mas sim observações iguais a 0
     i<-dados$i #seleciona a coluna onde estão os valores de "i"
     I=sum(dados$i) #número de itens alimentares é igual a soma de "i"
    B<-1/(sum((i/I)^2)) # B é a somatória de todos os valores de i/I ao
quadrado.
     return(B)
   }
   if (indice=="amplitude.padronizada")
   {
     dados$i[is.na(dados$i)] <- 0 ##substituo os NA por 0, pois NAs não são
valores faltantes, mas sim observações iguais a 0
     i<-dados$i #seleciona a coluna onde estão os valores de "i"
     I=sum(dados$i) #número de itens alimentares é igual a soma de "i"
    B<-1/(sum((i/I)^2)) #calcula a amplitude de nicho
     BA<-(B-1)/(I-1) #calcula a amplitude de nicho padronizada
     cat("Amplitude de nicho padronizado (valores 0 a 1) \n Valores máximos
-> nicho amplo/mínima especialização \n Valores mínimos -> nicho
estreito/máxima especialização \n")
     return(BA)
   }
}
```
### **Arquivo para download**

#### [tabela](http://labtrop.ib.usp.br/lib/exe/fetch.php?media=bie5782:01_curso_atual:alunos:trabalho_final:myldred.spinelli:tabela.csv)

From: <http://labtrop.ib.usp.br/>- **Laboratório de Ecologia de Florestas Tropicais** Permanent link:

 $\pmb{\times}$ **[http://labtrop.ib.usp.br/doku.php?id=cursos:ecor:05\\_curso\\_antigo:r2014:alunos:trabalho\\_final:myldred.spinelli:start](http://labtrop.ib.usp.br/doku.php?id=cursos:ecor:05_curso_antigo:r2014:alunos:trabalho_final:myldred.spinelli:start)**

Last update: **2020/07/27 18:47**